$,$  tushu007.com <<新编Excel会计管理应用技术>>

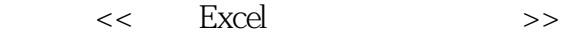

- 13 ISBN 9787301129524
- 10 ISBN 7301129521

出版时间:2008-8

页数:261

PDF

更多资源请访问:http://www.tushu007.com

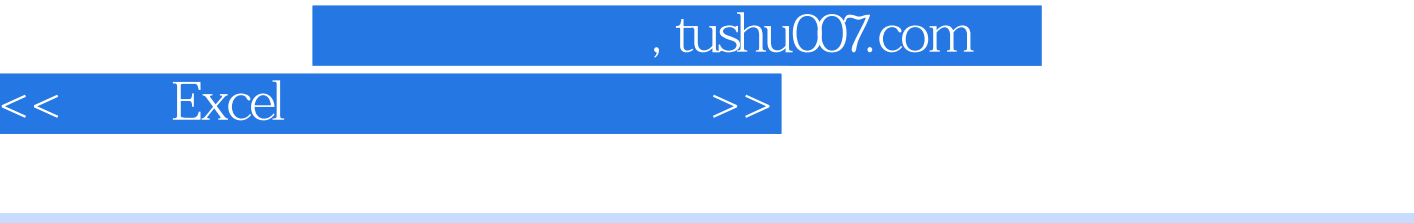

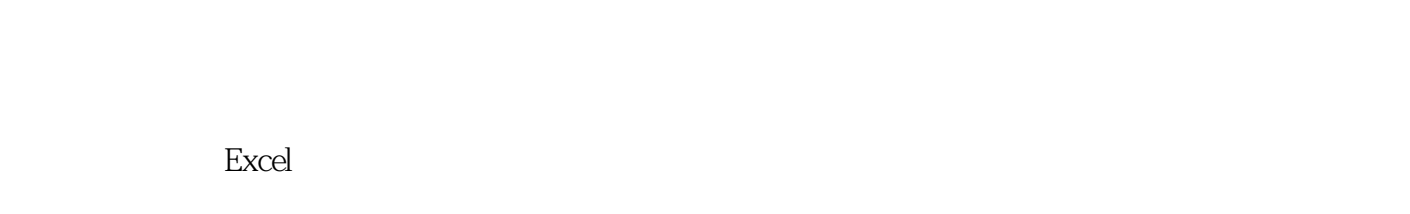

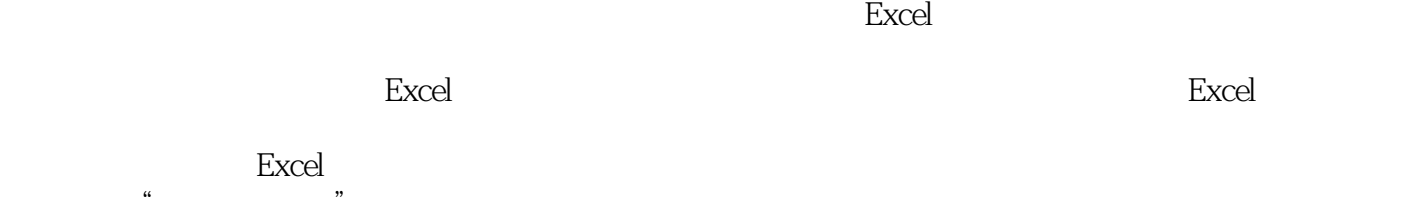

 $\mu$  , and  $\mu$  , and  $\mu$  or  $\mu$  and  $\mu$  and  $\mu$  and  $\mu$  and  $\mu$  and  $\mu$  and  $\mu$  and  $\mu$  and  $\mu$  and  $\mu$  and  $\mu$  and  $\mu$  and  $\mu$  and  $\mu$  and  $\mu$  and  $\mu$  and  $\mu$  and  $\mu$  and  $\mu$  and  $\mu$  and  $\mu$  and  $\$ 

 $\frac{R}{\sqrt{2\pi}}$ 

excel excel excel excel excel excel Excel

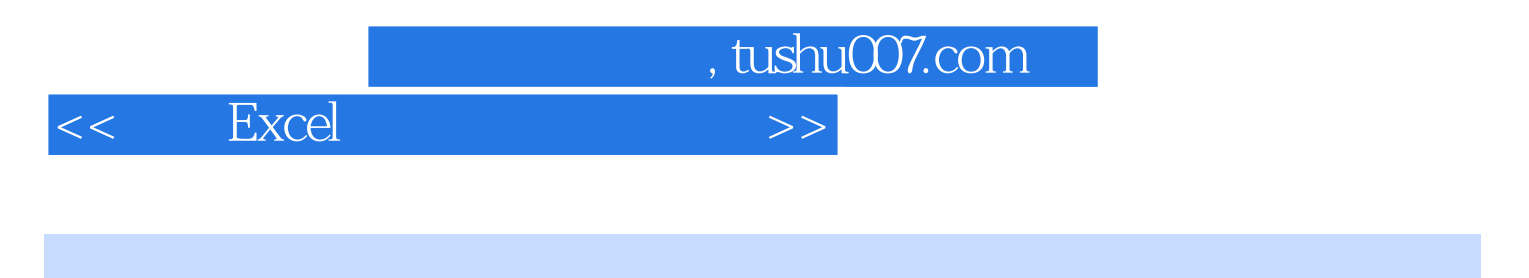

excel excel excel excel excel excel excel excel excel excel excel  $\sim$ 

Excel

 $,$  tushu007.com

<<新编Excel会计管理应用技术>>

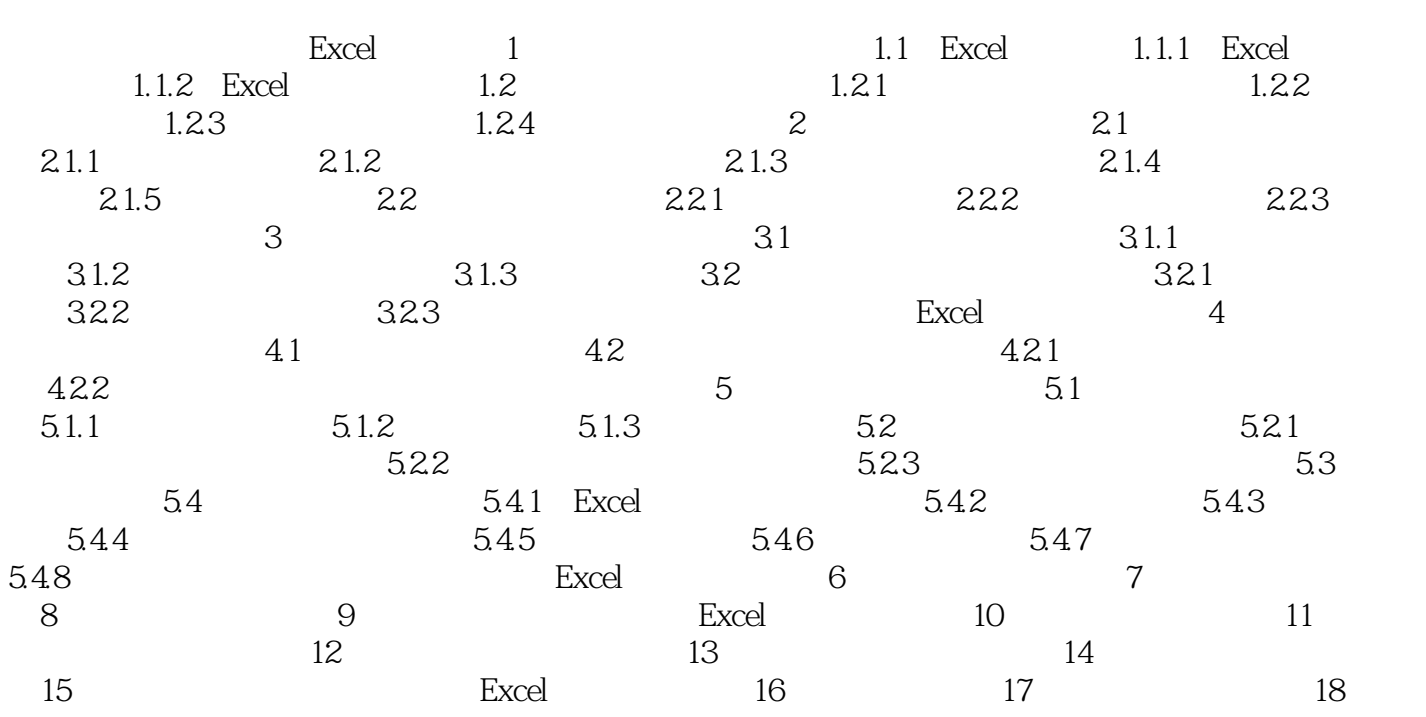

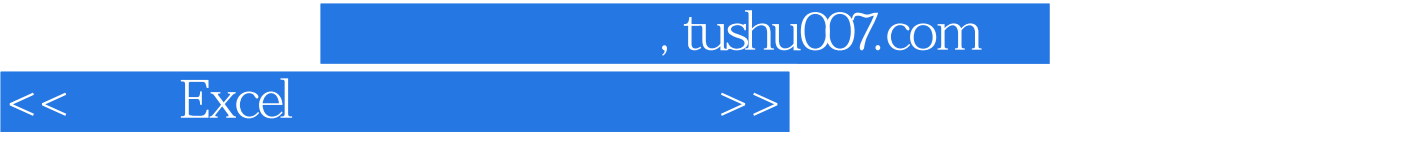

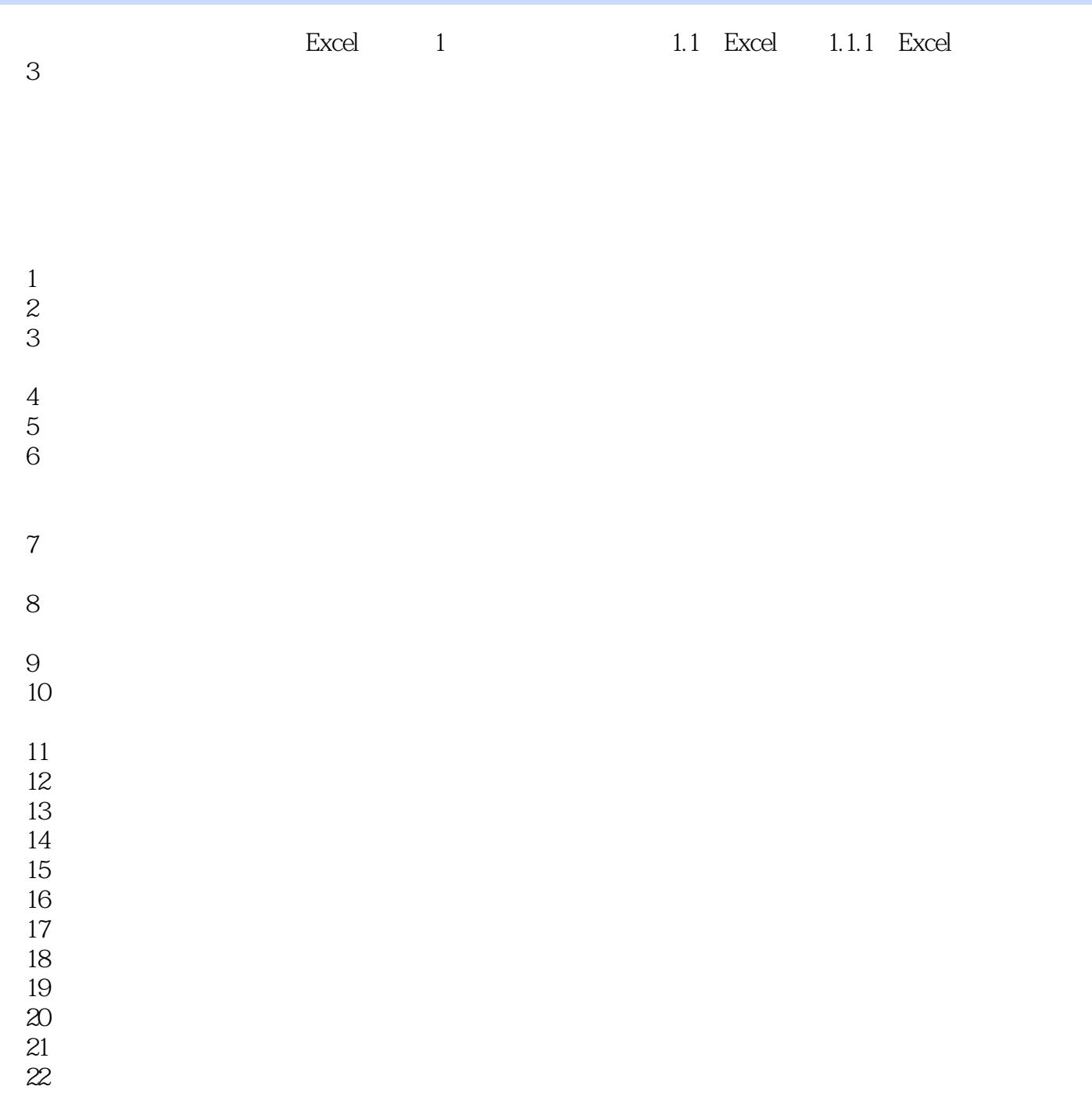

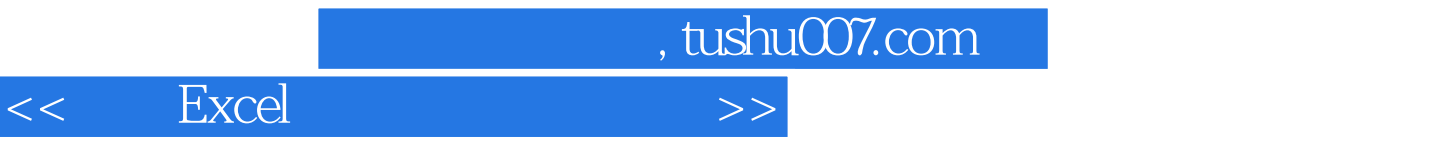

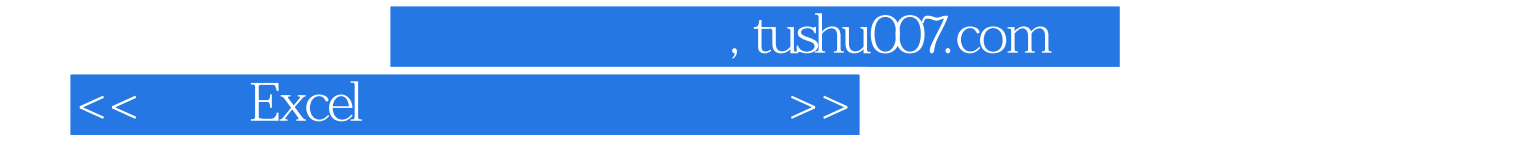

本站所提供下载的PDF图书仅提供预览和简介,请支持正版图书。

更多资源请访问:http://www.tushu007.com